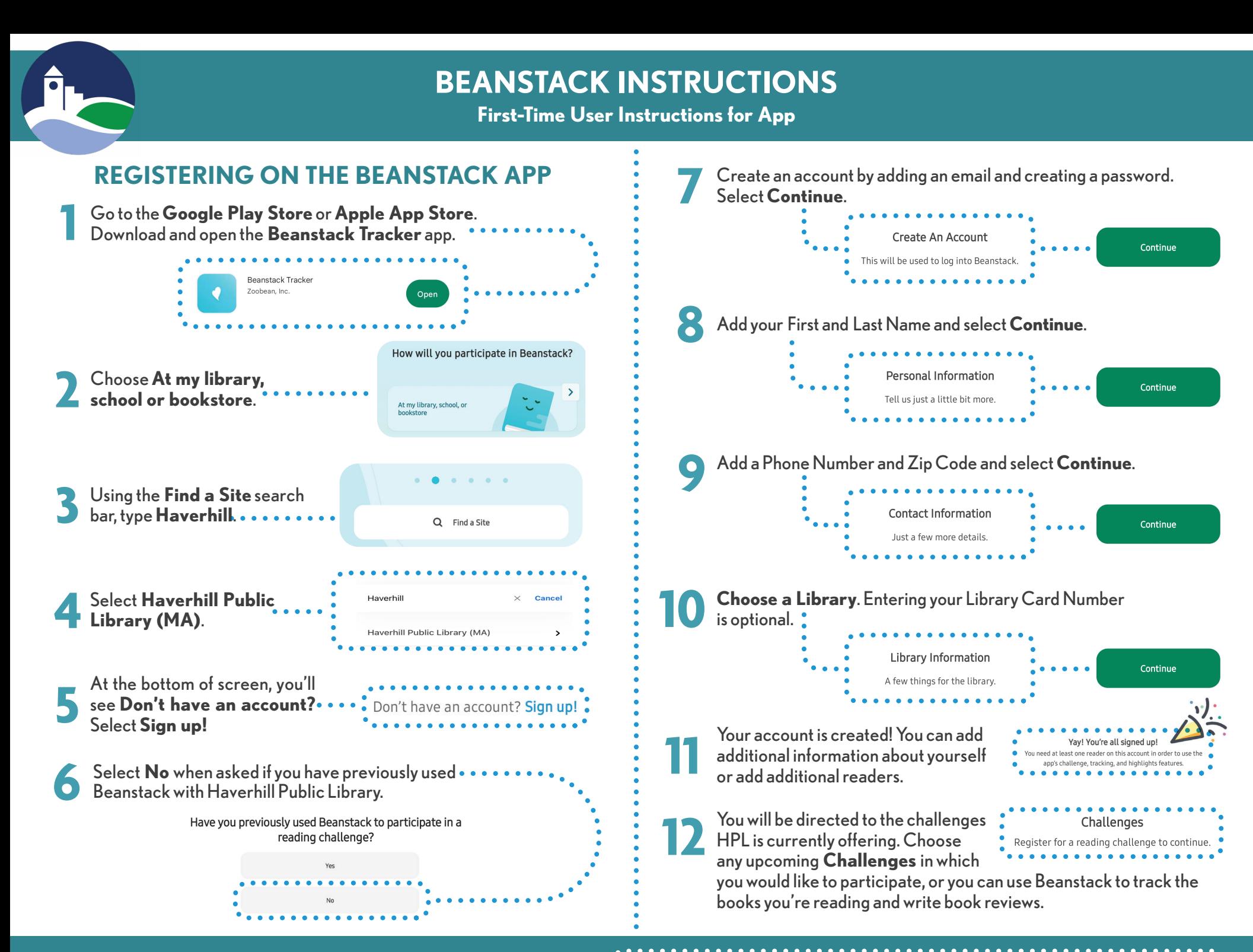

**WHEN USING THE BEANSTACK TRACKER APP** 

**Once you enter a book title, it is possible to use a timer to track how long you read.**